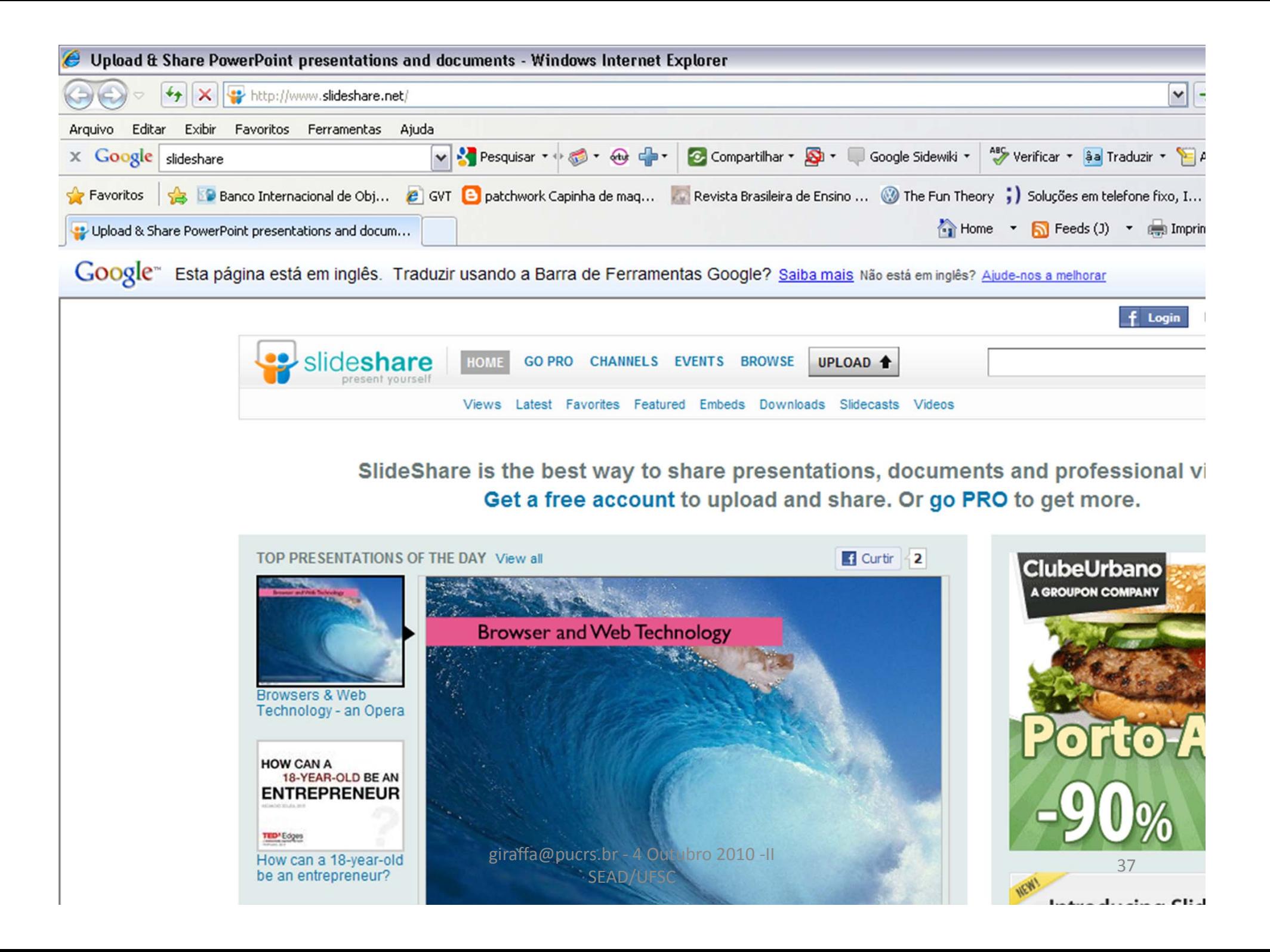

## **Os recursos inseridos numa sala do Moodle**

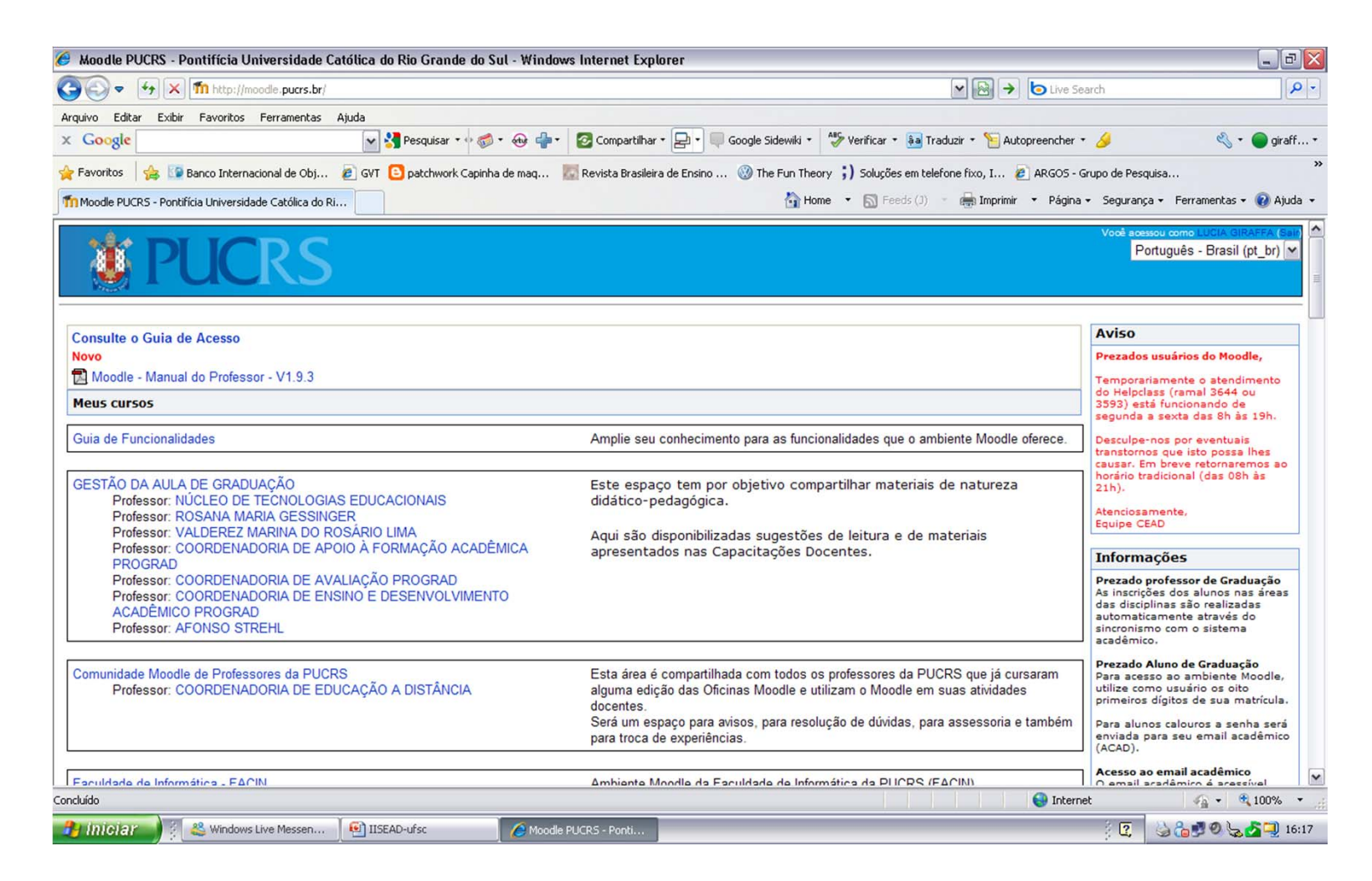

giraffa@pucrs.br ‐ <sup>4</sup> Outubro <sup>2010</sup> ‐II SEAD/UFSC

## **Os recursos inseridos numa sala do Moodle**

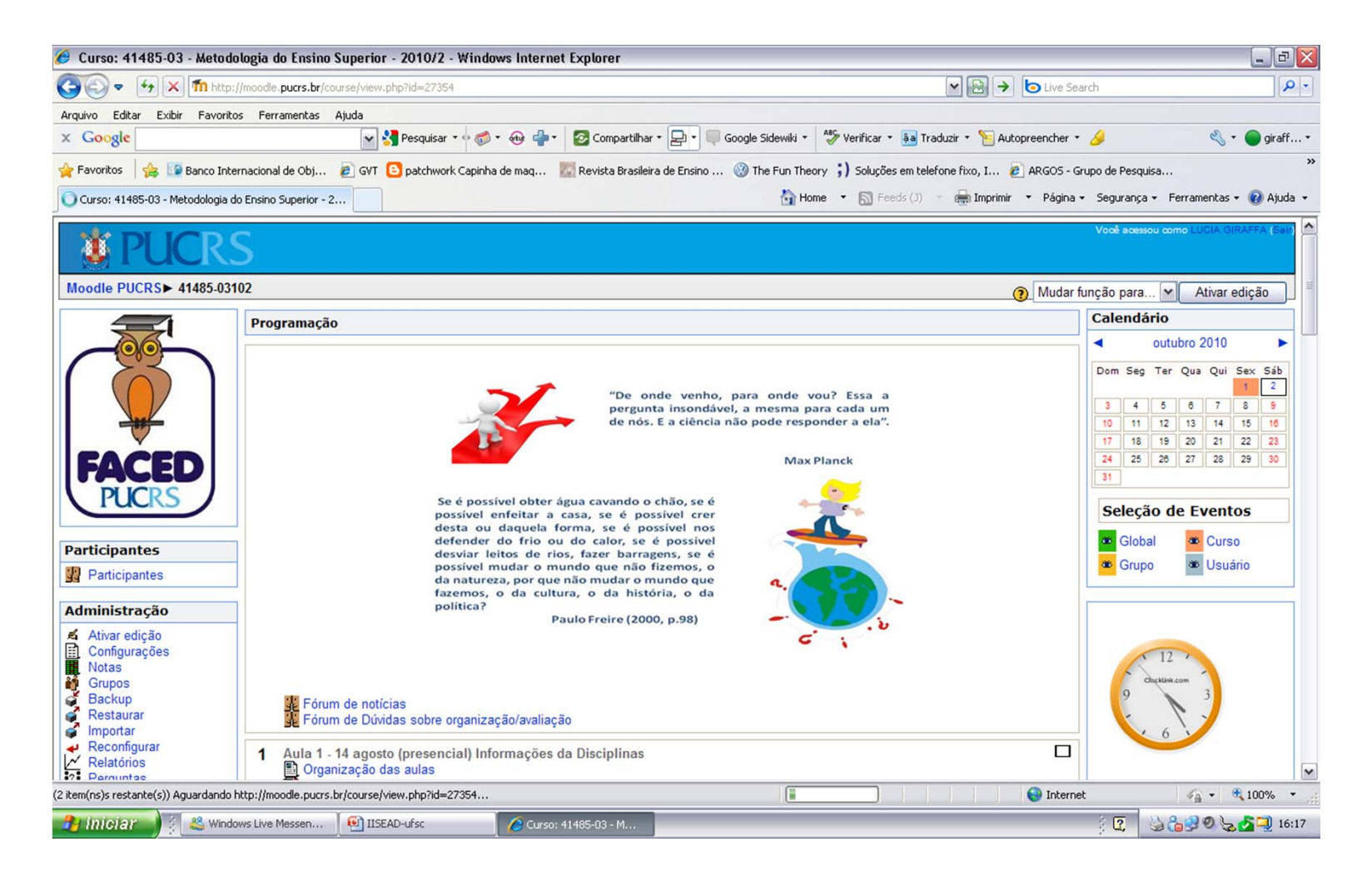

giraffa@pucrs.br - 4 Outubro 2010 - II<br>SEAD/UFSC

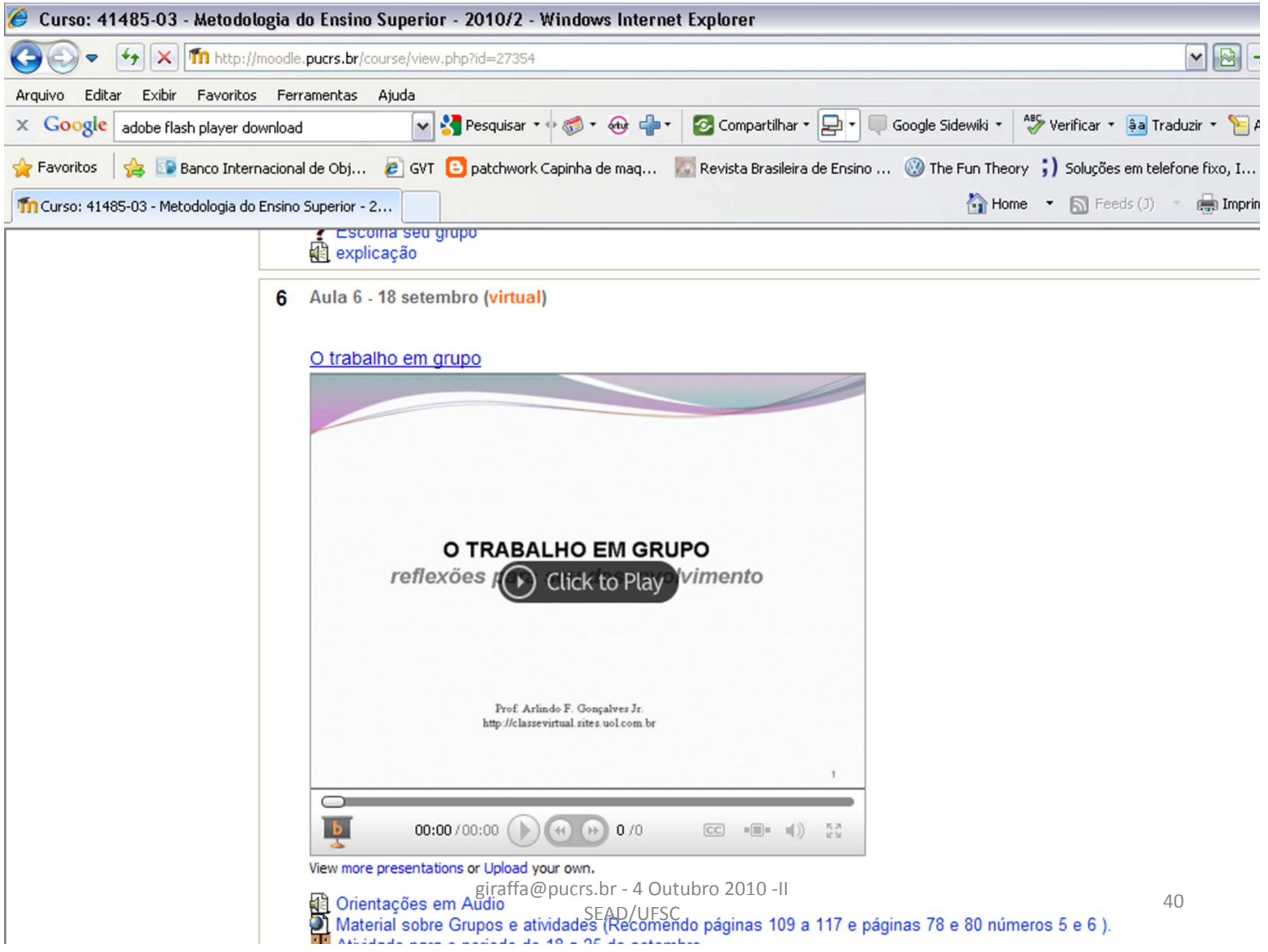

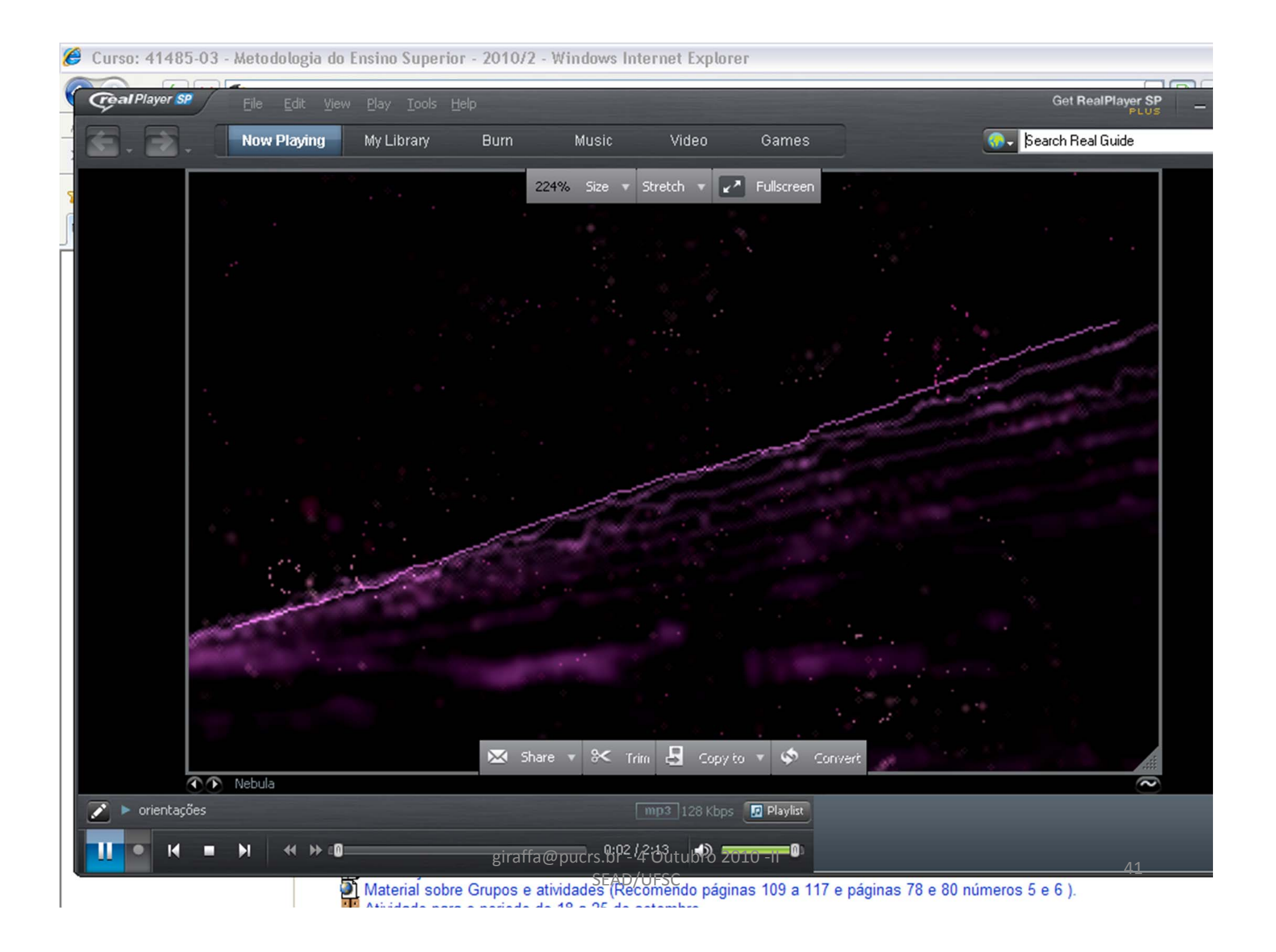

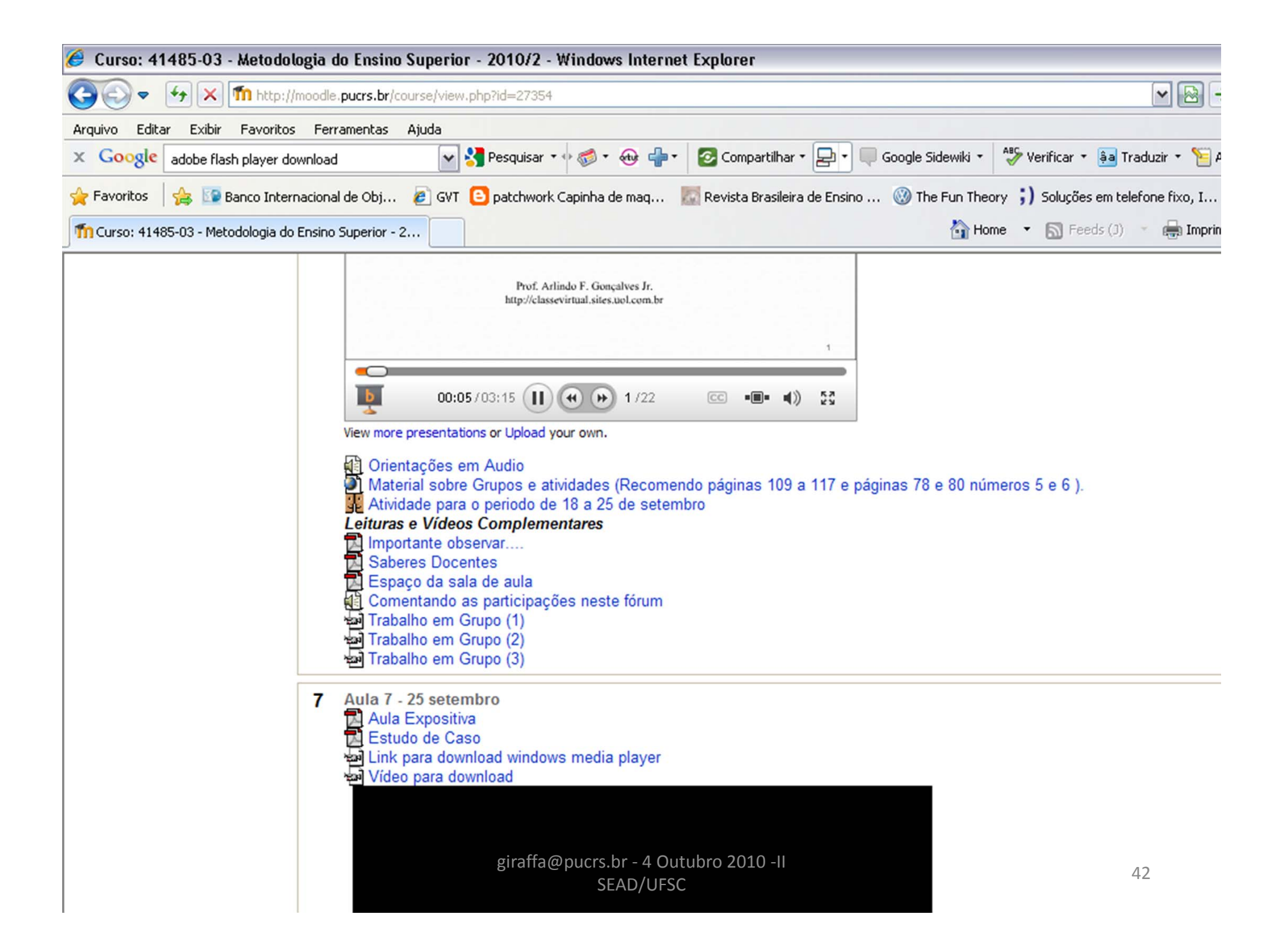

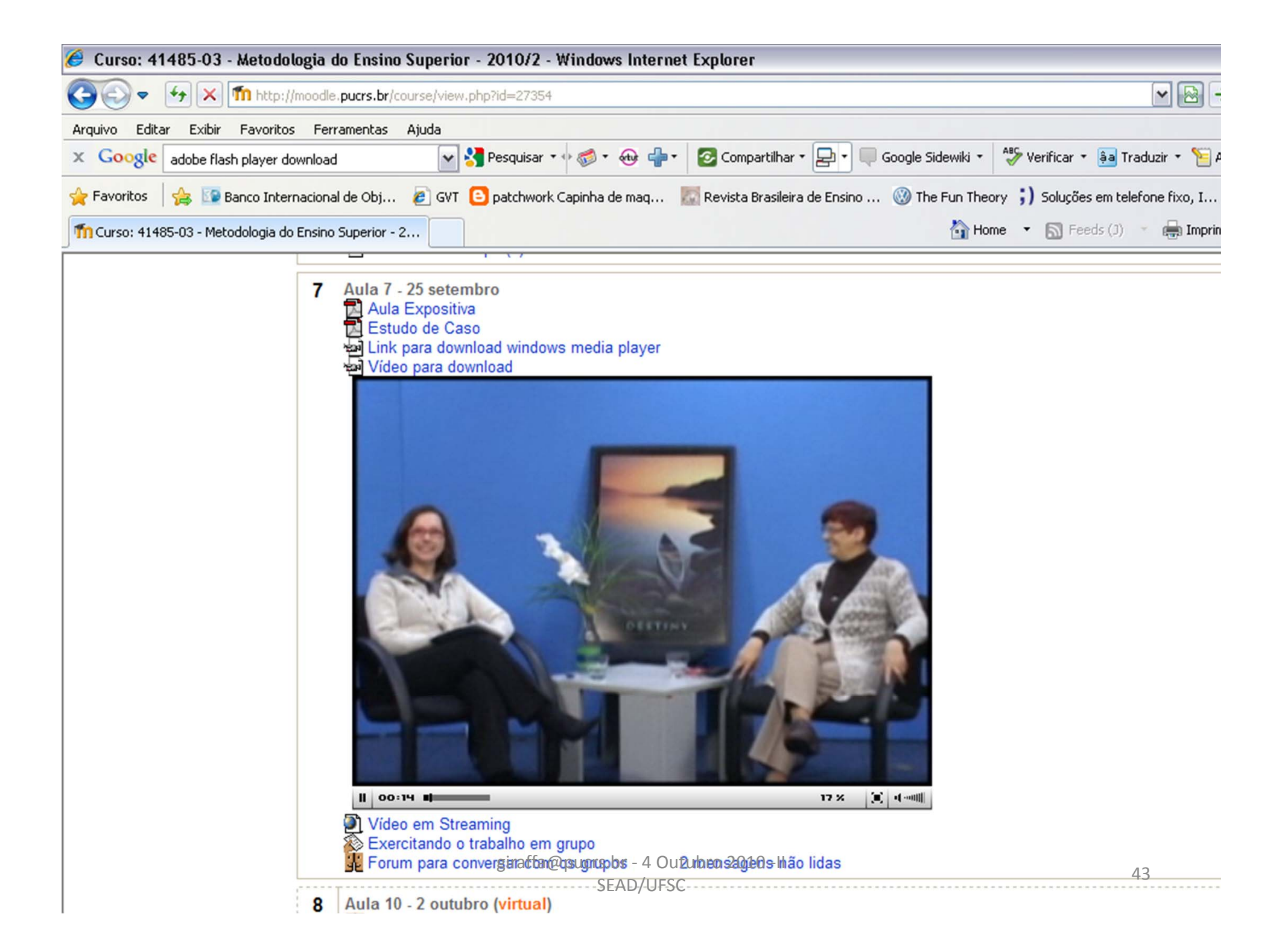

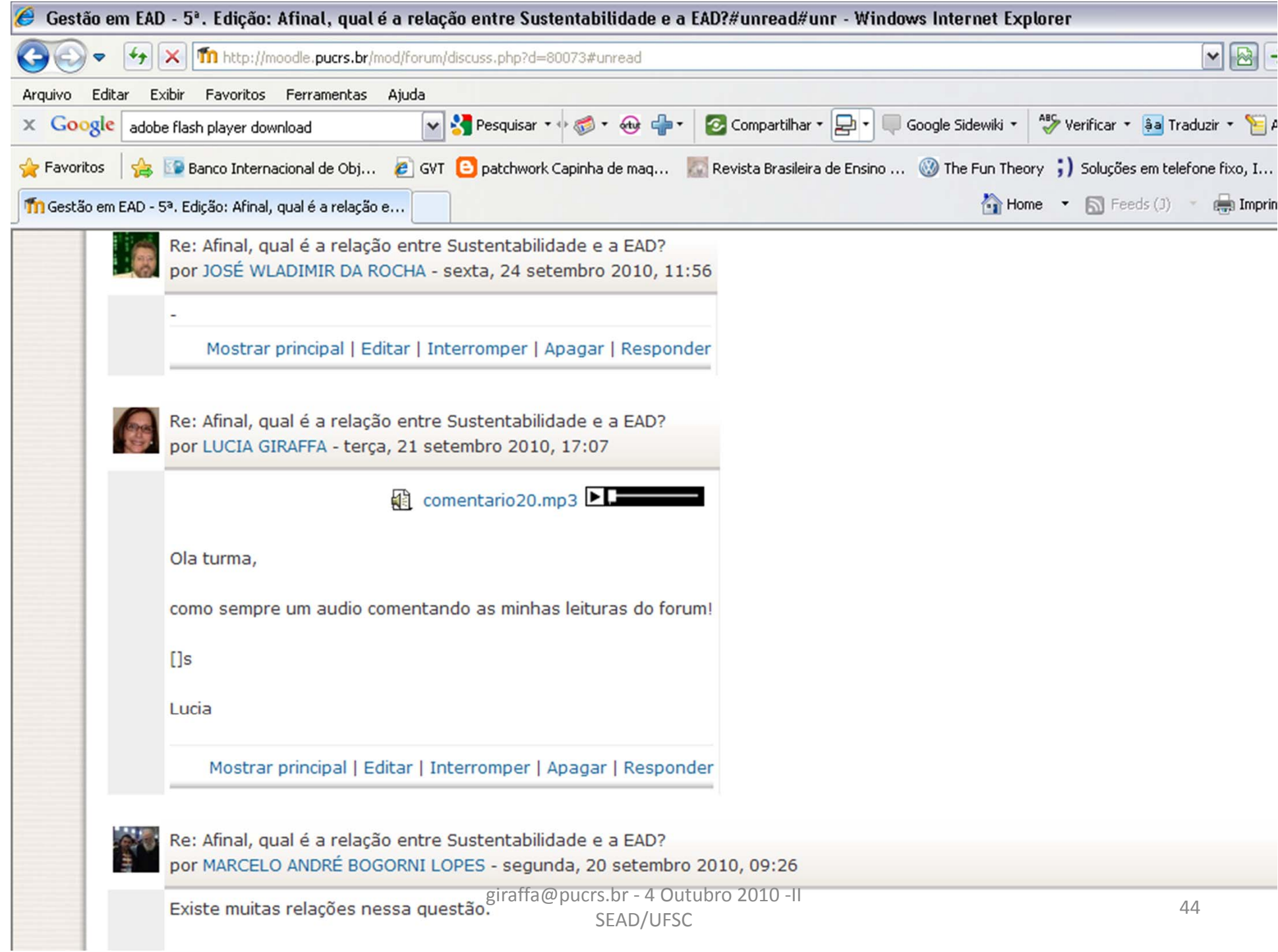

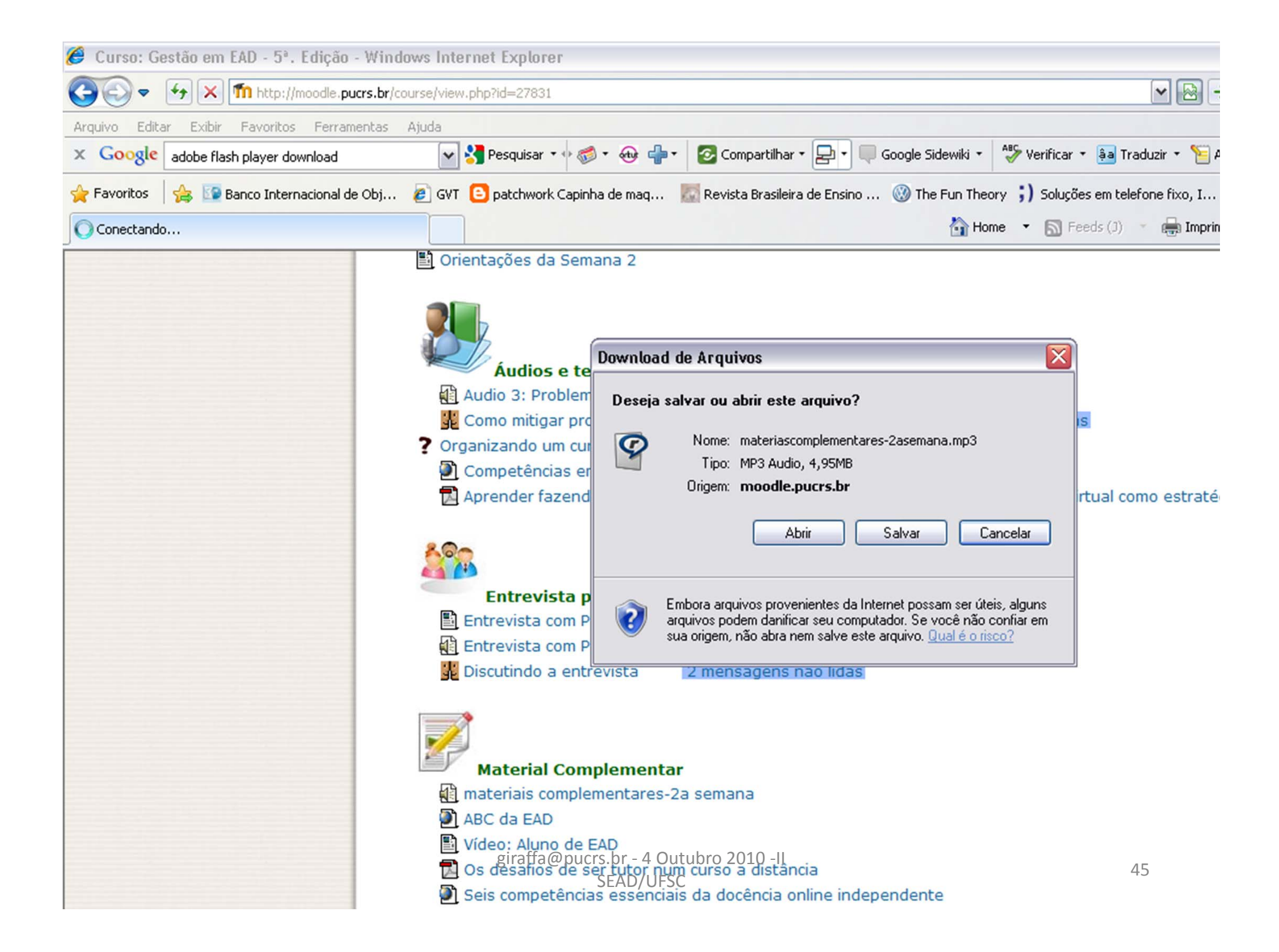

## **Possibilidades para sua produção**

- Formação do professor para uso de tecnologias (digitais, recursos da Web 2.0)
- Divulgação de Soluções "caseiras" que produzam bons resultados
- Acreditar que <sup>a</sup> produção de materiais não é difícil/complexa
- Poder utilizar um computador com banda acesso rápido (banda larga) à rede Internet <sup>e</sup> seus recursos

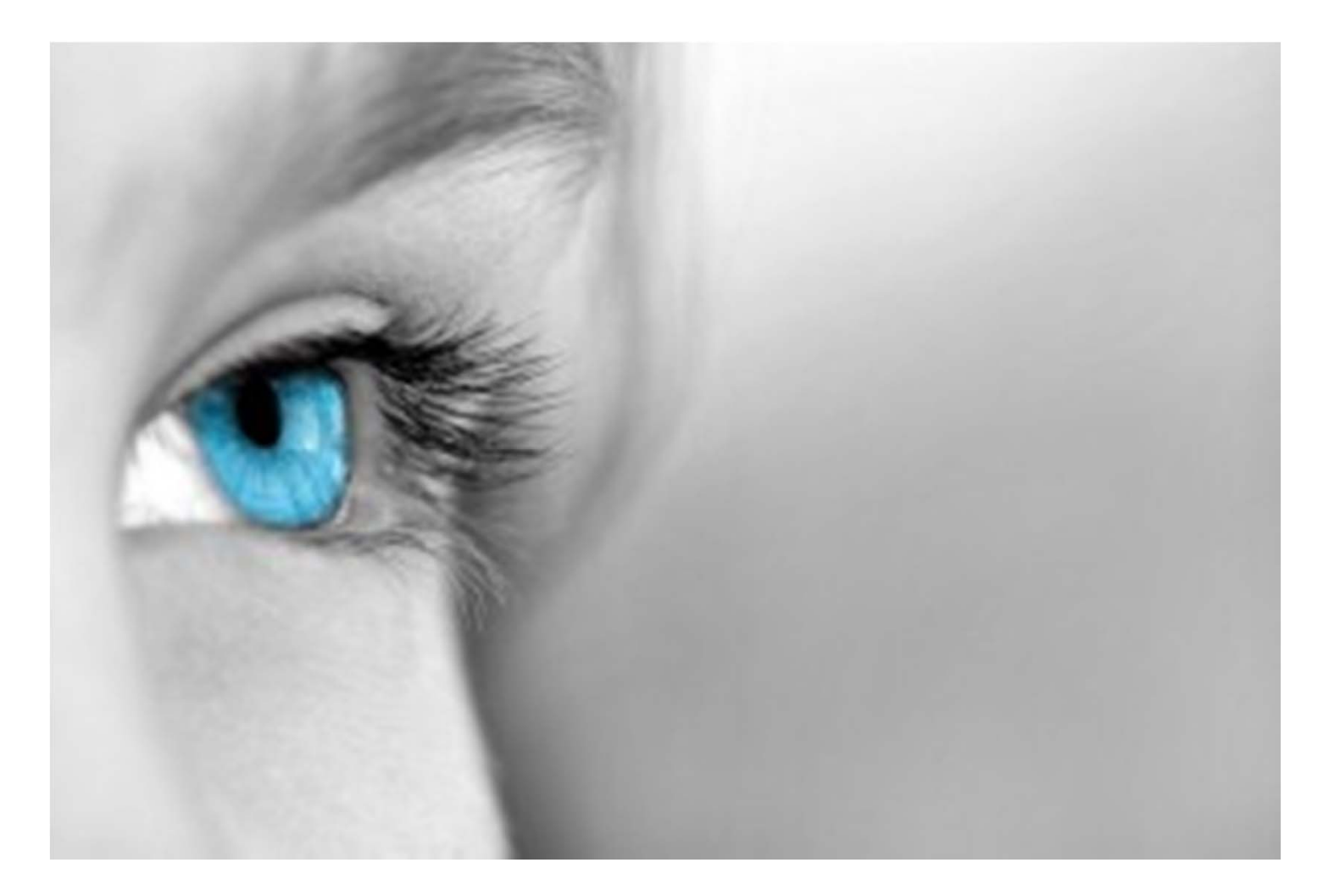

Vale <sup>a</sup> pena diversificar <sup>e</sup> criar!!! Bom trabalho <sup>a</sup> todos

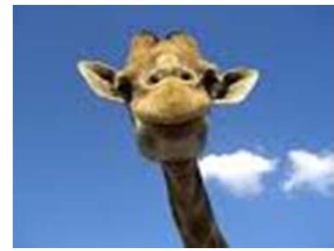

giraffa@pucrs.br ‐ <sup>4</sup> Outubro <sup>2010</sup> ‐II SEAD/UFSC